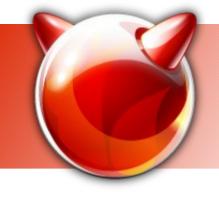

# **BSDLUA** (in three parts)

#### **Evolved Unix Scripting**

Ivan Voras <ivoras@freebsd.org>

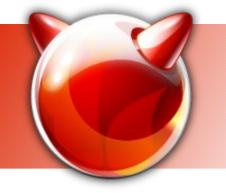

## What is **BSDLUA**?

- An experimental idea
- Use Lua for projects, tools, etc. which do not require C and would be more easily implemented in a scripting language
- An "in between" language low-level features of C with integration capabilities of shell scripts

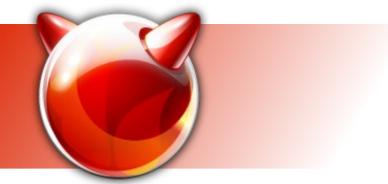

#### Why???

- The \$1M question: what in the world would make someone program in something which is not /bin/sh ???
- /bin/sh is the best thing since the invention of the bicycle... from the time when Unix programmers had real beards...

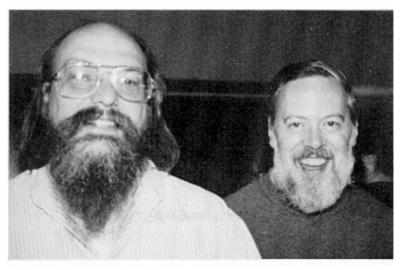

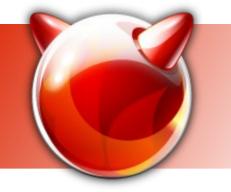

#### (More specifically)

- I personally miss a "higher level" scripting language in the base system
- In the beginning there was TCL (or so I heard... it was before my time)
- The there was Perl...
- Both were thrown out
  - For good reasons

#### What is wrong with shell scripts?

- Nothing ... and everything
- Good sides: integration with system tools via executing programs, sourcing other scripts
- Bad sides: ... somewhat depend on personal tastes ... for me it's the syntax and lack of modern features
- Talking about the /bin/sh POSIX shell more modern shells have nicer languages

#### Why not use /bin/sh?

- (for complex programs)
- Syntax from the 1970-ies
- No local variables

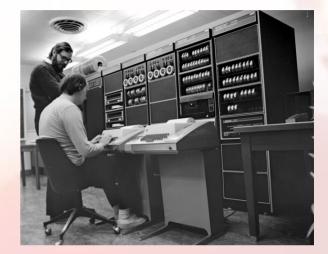

- No "proper" functions (with declared arguments)
- Need to escape strings more often than what would sanely be expected
- Relies on external tools for common operations (tr, grep, join, jot, awk...)
- Too much "magic" in operation

#### Why use Lua? (1)

- <u>As a language:</u>
- Nicer, modern language with lexical scoping
- Namespaces
- Dynamically and weakly typed
  - NULL, boolean, number, string, "table"
- "Table" data type for many uses
  - lists, records, OOP, metaprogramming
- First-class functions, closures, coroutines, tail calls
- Garbage collection, exceptions (sort of)

#### Why Lua might be better than Perl and TCL

- For scripting, when compared to /bin/sh:
- It is not a shell but it has an interactive interpreter
- /bin/sh is: ~~ 15,000 LOC, 47 files
- Lua (with libs) is: ~~ 17,000 LOC, 58 files
  - It is small!
- Its development is stable

- It can be imported so not to conflict with ports

- MIT Licensed (BSD-friendly)
- Easy to embed to and from C!

#### About Lua

- Means "The Moon" in Portuguese (Brasilian) (and other Romance languages, cf. Latin "Luna", English "Lunatic")
- Originally an academic project
- Hugely successful as a generalpurpose scripting language
  - Popular in gaming industry for story and game logic scripting!
  - Also used in: Wireshark, Vim, Apache, lighttpd, VNC and others

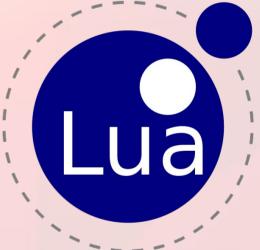

#### How does Lua look like?

tbl = { x = "Free", y = "BSD" }

for k,v in pairs(tbl) do print(k,v) end

-- this is a comment

print(string.format("%s\t%s", tbl.x, tbl.y))

- Not very sigil-dependant (@#%\${}!)
- Functions can return more than 1 value
- for ... do ... end
- if ... then ... else ... elseif ... end
- Built-in "foreach" statement
- "-- ..." are single-line comments

### Lua's standard library

- math: trig. functions, sqrt, pow, log, random...
- table: table functions: array slices, sorting...
- string: slicing, upper / lower, regexp...
- io: simple file IO: open, read, write...
- os: \*very\* basic OS functions: time, getenv...
- debug: introspection, profiling

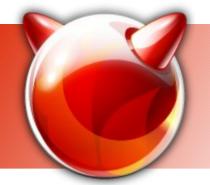

#### Advanced example

function \_range(n)

local x

for x = 1,n do coroutine.yield(x) end
end

-- Python-like range() function

function range(n)

```
return coroutine.wrap(
    function () _range(n) end)
```

end

for x in range(10) do print(x) end

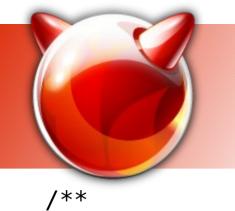

#### Extending Lua

```
* Records a message in the system's syslog.
*/
static int
bsd syslog(lua State *L)
{
if (!lua_isnumber(L, 1) || !lua_isstring(L, 2))
luaL_error(L, "Argument error. Expecting integer priority and "
    "message string");
syslog(lua_tointeger(L, 1), lua_tostring(L, 2));
return (0);
```

#### Lua's stacks

- Interfaces to C use "virtual stacks"
- (more like a list with random access than a stack, negative indices possible: -1=top)
- First function argument is S(1), second S(2)...
- Returning values from C: lua\_pushnumber(42)
- Creating tables:
  - lua\_newtable()
  - lua\_pushnumber(X)
  - lua\_setfield(L, -2, "fieldname")

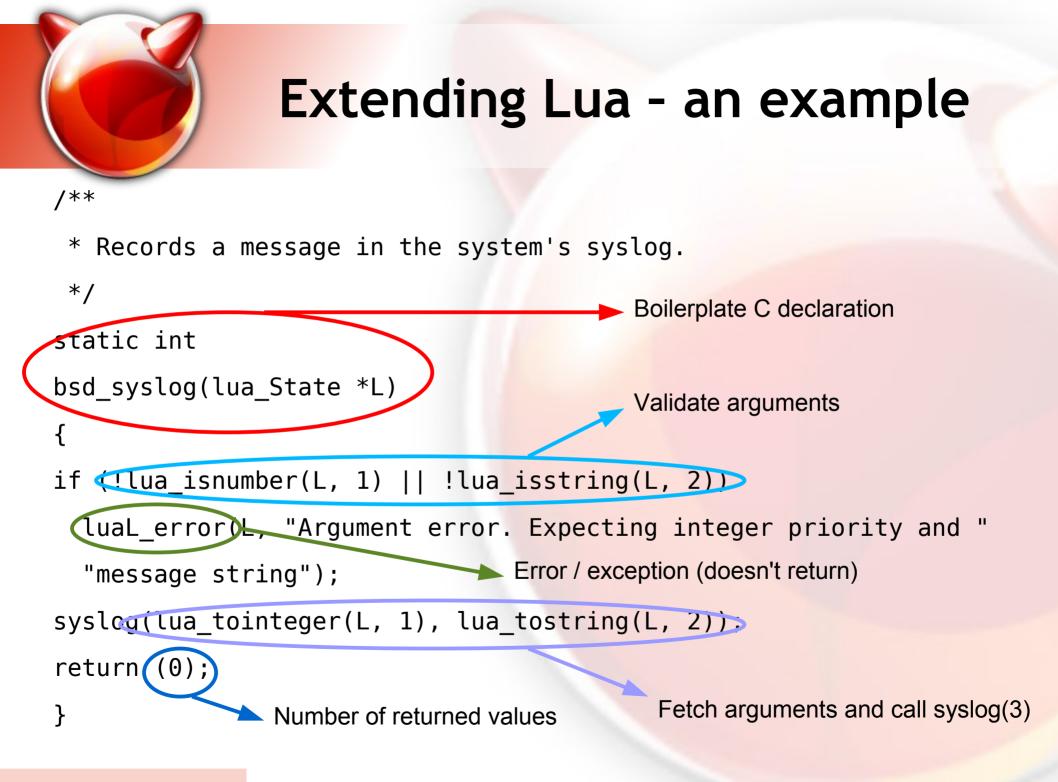

#### Where to find Lua?

- On the Internet, here:
  - www.lua.org
- A large community with a good track record
- Lua's progress in time:
  - First version: 1993.
  - Lua 2.0 1994., Lua 3.0 1997., Lua 4.0 2000.
  - Lua 5.0 2003.
  - Lua 5.1 2006. (most recent: 5.1.4, 2008.)
  - (Lua 5.2 in 2011?)

#### Lua and FreeBSD?

- Maybe, if enough people get interested
- Lua is smaller and easier to maintain than:
  - TCL
  - Perl
  - Python
  - Ruby
- If it would stop people writing large projects in shell, that would be its biggest success :)

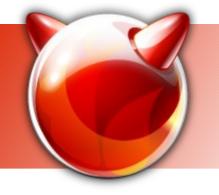

#### End of part one

- ... which introduced Lua
  - Motivation
  - What is Lua?
  - How does it look like?
  - Why is Lua a good (or at least good enough) choice for scripting?

# **Questions?**

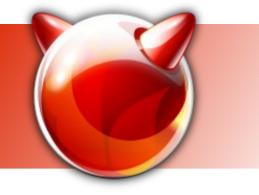

#### **BSDLUA** ?

- My pet project
- "Lua extended with common OS-level functions and constants usable for shell scripting"
- 100% Lua-compatible, language is not modified
- Only addition: added a "stdlib.lua" script with some common code available to all scripts, etc.
- "Evolved" scripting: uses OS-level functions, not only generic OS-independed ones
- "BSD"LUA: a large part is cross-BSD

# The big picture

- The goal is to make a scripting environment friendly for both C and shell programmers and enable them to be productive while also introducing a better language
- Is it a reasonable goal?
  - Yes: a relatively low learning curve, most power retained from shell scripts (+ ???)
  - No: we already have C and /bin/sh so is it worth the trouble? (+ ???)

#### The concept

- BSDLUA consists of roughly three parts:
  - <u>libc wrappers</u>
     Offer some of the most commonly used libc functions and syscalls
  - <u>utility / shell-like functions</u>
     Add some convenient shell-like functionalities (file testing, program execution and inspection)
  - FreeBSD-specific libraries
     Implement wrappers for some useful FreeBSD system libraries (libkvm, libgeom, ...?)

#### libc wrappers

- Same names and semantics as libc symbols, Lua-adapted types
- Divided into two namespaces: posix and bsd.
  - "posix" contains standard POSIX calls
  - "bsd" contains "everything else"
  - Not necessarily a good idea, I'm considering folding them all into "unix" namespace
- What are the most common functions? Some analysis is probably in order...
  - stat(), getenv(), open(), read(), write(), chdir()

#### stat(2) example

• Example: stat() call in Lua:

st = posix.stat("file.lua")
print(table.tostring(st))
print(st.st\_size)

print(posix.stat("file.lua").st\_size)

#### stat(2) example

• Example: stat() call in Lua:

**BSDLUA** call

st = posix.stat()file.lua") print(table.tostring(st)) print(st.st size) print(posix.stat("file.lua").st size)

Returned value is a table

#### Unix / shell-like functions

- Namespace "shell"
- The idea is to make the "usual suspects" in programming easier ... like "normal" scripting languages
- "if [-r \$FILE ]" → "shell.r\_ok(file)"

- By analogy with access(2)

- Backticks → function shell.ss()
  - By analogy with system(3), with a shorter name
- Ideas welcome...

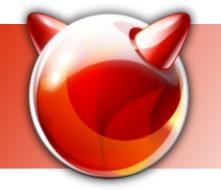

fi

}

#### Shell-to-BSDLUA example

# If CONFFILE was specified at the command-line, make
# sure that it exists and is readable.

```
sanity_conffile() {
    if [ ! -z "${CONFFILE}" ] && [ ! -r "${CONFFILE}" ]; then
        echo -n "File does not exist "
        echo -n "or is not readable: "
        echo ${CONFFILE}
        exit 1
```

(from portsnap)

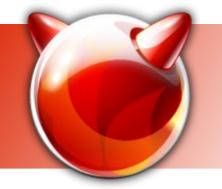

#### Shell-to-BSDLUA example

- -- If CONFFILE was specified at the command-line, make
- -- sure that it exists and is readable.

function sanity\_conffile(conffile)

if string.len(conffile) ~= 0 and not shell.r\_ok(conffile) then
 print("File does not exist or is not readable: " .. conffile)
 posix.exit(1)

end

end

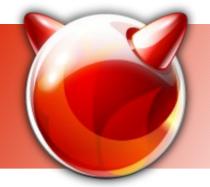

#### Caveats

- Lua strings are 1-indexed (not 0 as in C)
- Lua "not equal" is "~=" not "!="
- String concatenation is "..", addition is "+"

- 1-line comments begin with "--"
  - Multi-line comments are strange "--[[ ...\n... ]]--"
- It is its own language...

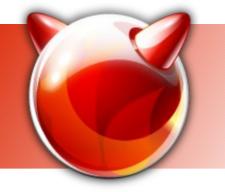

#### **FreeBSD-specific libraries**

- libcurses terminal drawing
- Planned for "really soon now":
  - libgeom FreeBSD's GEOM information
  - libkvm kernel introspection
  - The plan: make BSDLUA good enough so that system utilities can be created in it
  - And then: create some demo utilities like a curses-based fdisk

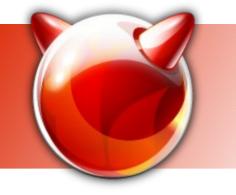

#### Future plans

- Finish libc wrappers, shell utility functions
- Implement more FreeBSD-specific libraries
- Make proof-of-concept reimplementation of some FreeBSD utilities
- Start advertising it more...

#### End of part two

- ...which introduced BSDLUA
- Input required from the audience!
  - Overall is it a good idea?
  - What calls / functions to implement next?
  - Style what about posix/bsd namespaces?
  - Of course, interested developers can join!

# **Questions?**

#### Why Lua could succeed where Perl failed?

- Small
- Can be maintained separately from the ports version, no conflicts with the ports version
- Much slower development of core language features (a couple of versions in a decade)
- Very easy to extend with wrappers of C functions
- Very easy to extend C programs with Lua scripting

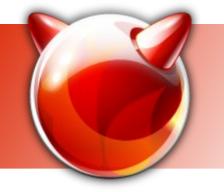

#### **BSDLUA for developers**

- "Do not ask what you can do for Lua, ask what Lua can do for you"
- What problems or smaller issues can it solve for the developers?
- What could it offer to users?

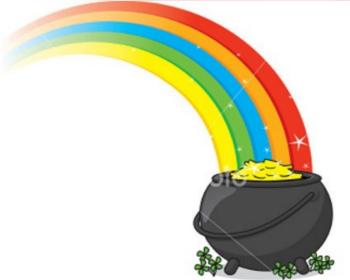

#### For userland developers

- An "in-between" language
  - Access to more low-level features than shell
  - More enjoyable to program in than shell code
- Embedding C in Lua
  - To extend with functionalities, syscalls, etc.
  - To make it a *glue language* more powerful than shell code
- Embedding Lua in C
  - Add scripting functionality to C programs
- (both directions are easy)

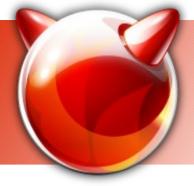

#### (For kernel developers)

- ???
- Make your syscalls easily available to shell-like environment
- Solaris and Python...? ZFS utilities...?

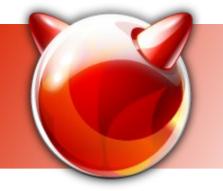

#### For users and administrators

- If it's in the base system, you can depend on it being there
- Much less steep learning curve than shell code
- Convenient
- Peace on Earth, world domination of BSD and all other good things...

#### Possible (current) use cases for Lua in base

- Making some larger shell scripts less complex
  - Including maybe some in /etc/rc.d
- Scripting the package management system
- Scripting the installer
- Scripting other programs with complex user interactions (hastd? (u)carp? devd?)

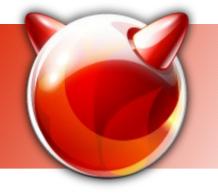

#### Effectively embedding Lua support in a C program

- Create a Lua state structure
- Create a Lua environment, populate it with:
  - Constants and variables
  - Functions important to your program which you want to be used from Lua
  - Objects, tables, etc.
- Execute a Lua snippet (a file, a string) in this Lua context
- Profit !!!

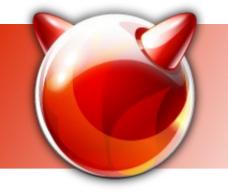

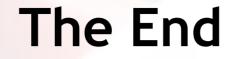

#### **BSDLUA**

#### ivoras@freebsd.org

Looking for opinions, ideas, co-developers...